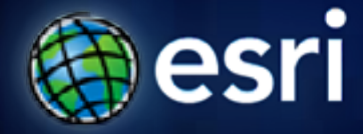

**Esri International User Conference** | **San Diego, CA Technical Workshops** | **7/14/2011**

# **Advanced Cartography with Esri Production Mapping (PLTS)**

Clint Loveman & Tania Pal

#### **Agenda**

- **Outline generic cartographic workflows**
- **Discuss database driven cartographic production workflows in a multi-user environment**
- **Overview of Production Mapping tools that extend core functionality**
- **Discuss how these tools can be used to enforce standards and reusability**
- **Maintenance of maps and the underlying cartographic data over time using map editions**

## **Product Changes from 9.3.1 to 10**

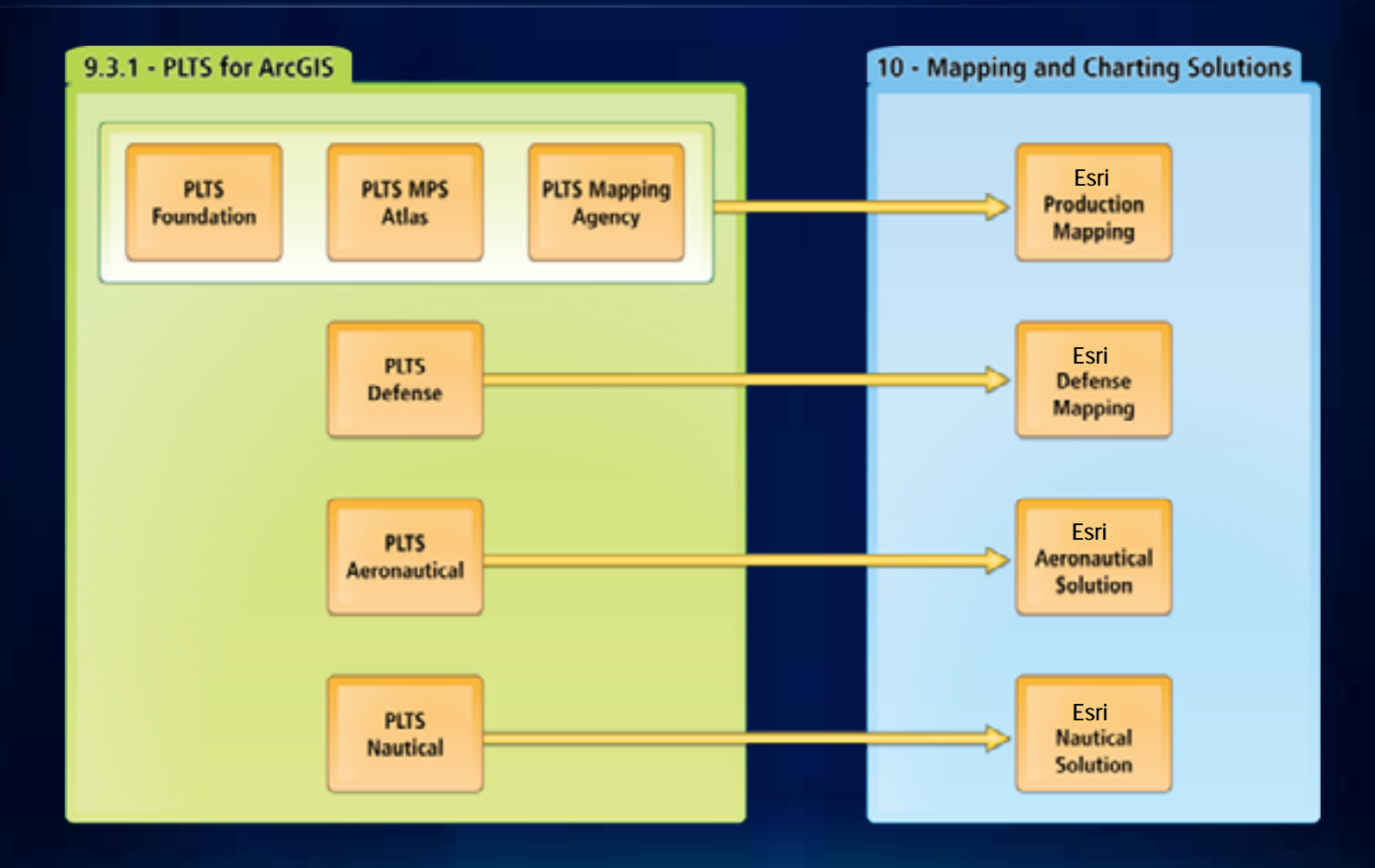

## **MPS-Atlas and Data Driven Pages**

• **Atlas: all functionality will remain** - **no new development**

- Carry County Departure Corp **Grant County**
- **DDP: new map book production capability in ArcGIS**
- **DDP for simple map book creation**
- **Production Mapping for advanced cartographic production**
- **MPS Atlas (map booking tools) installs**
	- **v10 as part of Production Mapping**
	- **v10.1 as an optional part of Production Mapping**
	- **Advanced cartography tools in Production Mapping**

## **Production Mapping Production Mapping**

**Enterprise GIS for advanced data management and cartography**

- **Supports high-volume as well as custom map creation**
- **Facilitates standard, repeatable workflows**
- **Configurable for specific industries**

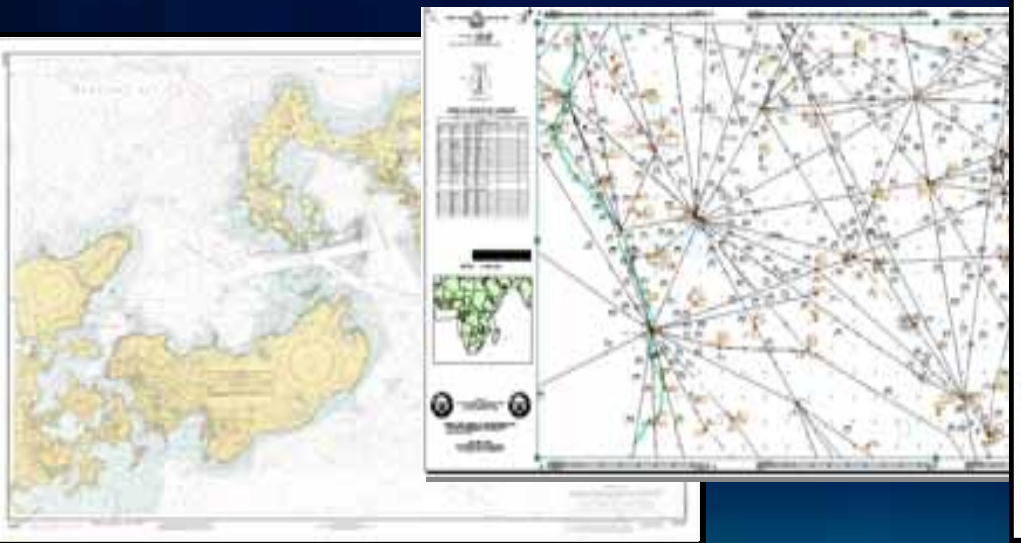

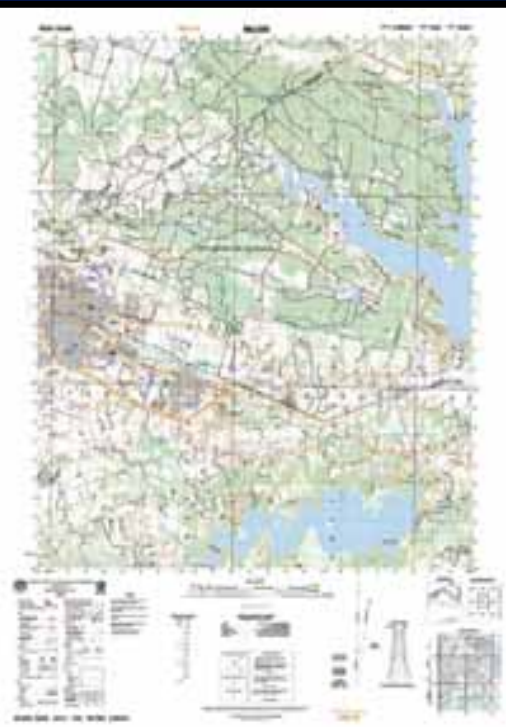

# **Cartographic workflow overview**

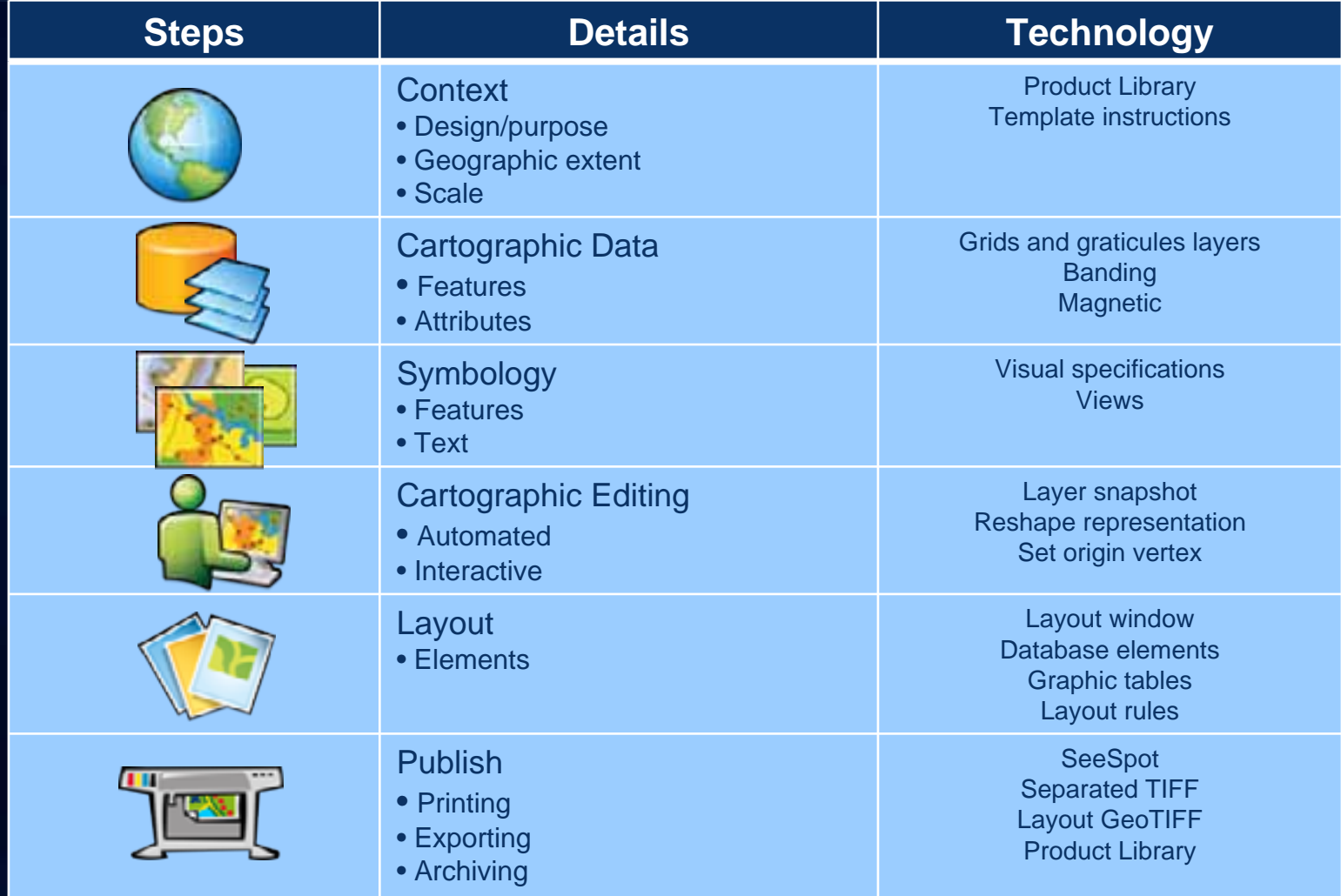

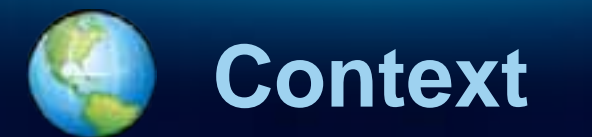

#### *Map location, content and appearance*

## **Product Library**

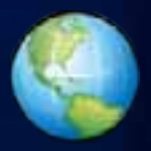

#### **Centralized management of production rules, maps and documents**

- **Centralized information & behavior**
	- Data editing configuration
	- Quality control & assurance rules
	- Cartographic specifications
- **Product management**
	- Production life cycle:
		- Input/source
		- **Production**
		- Output/Publish
	- Integration with ArcMap
	- Integration with Workflow Manager
	- Multi-user permission control

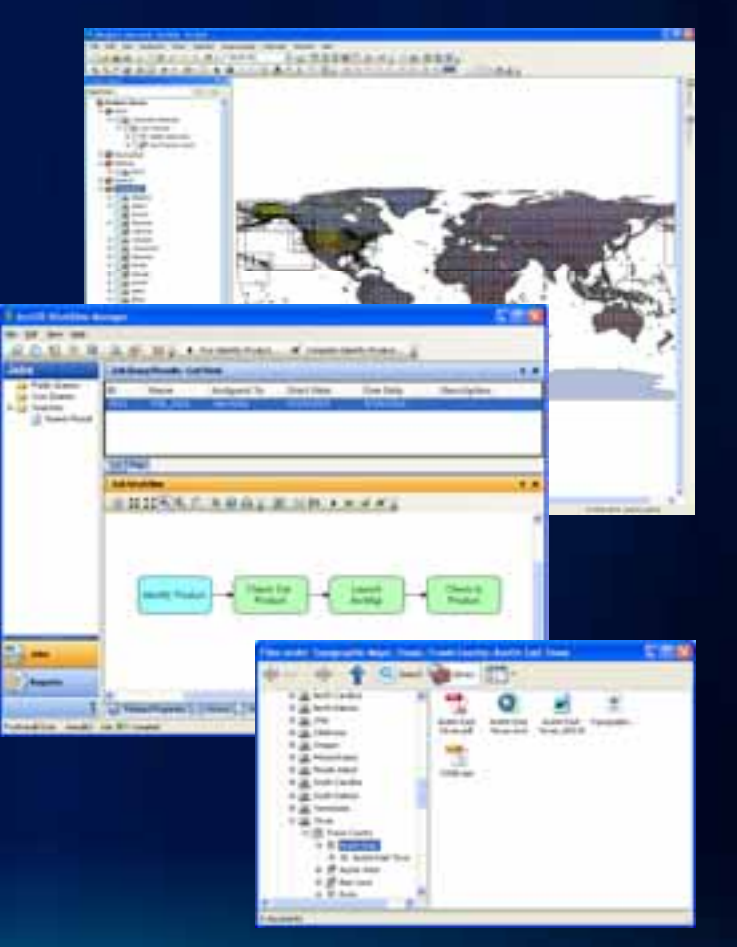

## **Product Library**

#### **Database permissions and document control**

#### • **Personal/file**

- All users have the same access
- **SDE Two roles (DB Permissions)**
	- Administrator
	- User

#### • **Enterprise management of files**

- Storage (File system/database)
- Check in/out, undo, get local copy (permissions)
- Versions
- Linking
- Searching

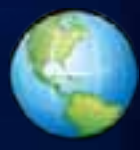

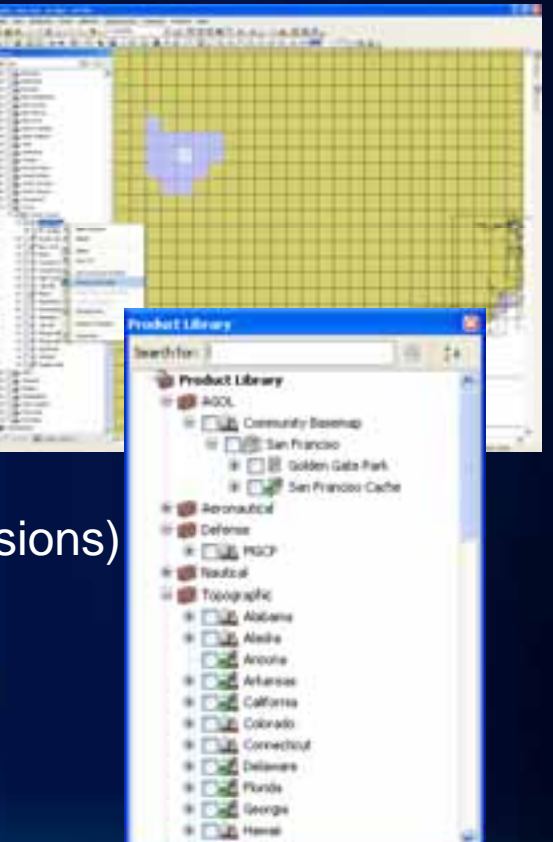

## **Product Library**

#### **Automated rule based cartographic production**

- **Configuration & MXD management**
	- Map sheets
	- Map books (Data Driven Pages)
	- Batch product actions
- **Standardized cartographic behavior**
	- Shared symbology specifications
	- Template Instructions
		- Data frame rules
		- Layout rules
		- Python scripts

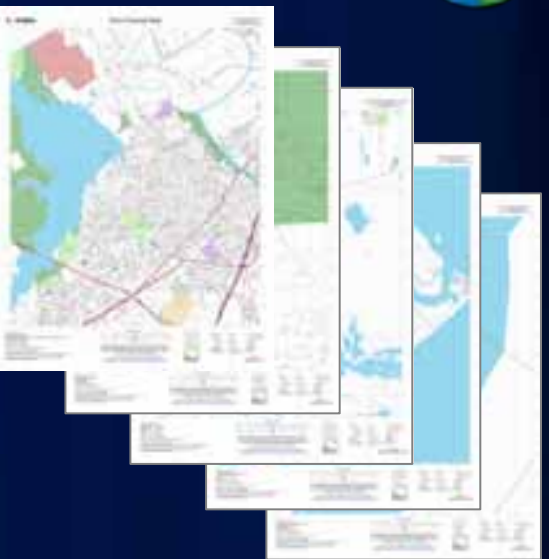

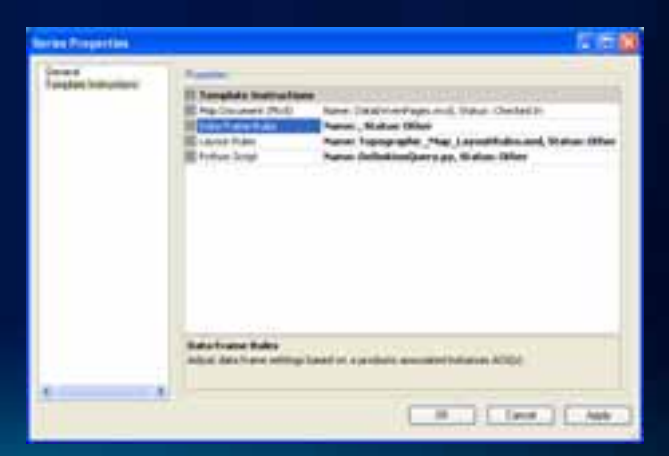

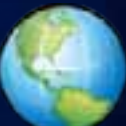

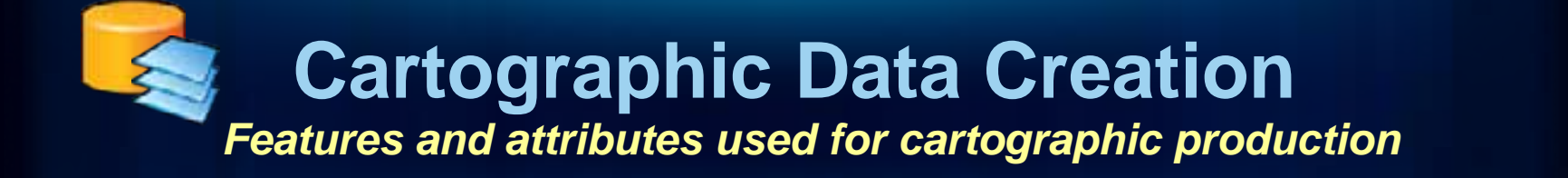

## **Cartographic Data Cartographic Data**

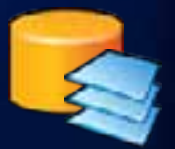

**What is cartographic data?**

- **Supplements GIS data**
	- Visualization of abstract concepts
		- Contours
		- Annotation
		- Etc…
- **Support for other common carto data**
	- Grids and graticules (coordinate systems)
	- Magnetic lines/points (navigation)
	- Hypsometric tinting (elevation)

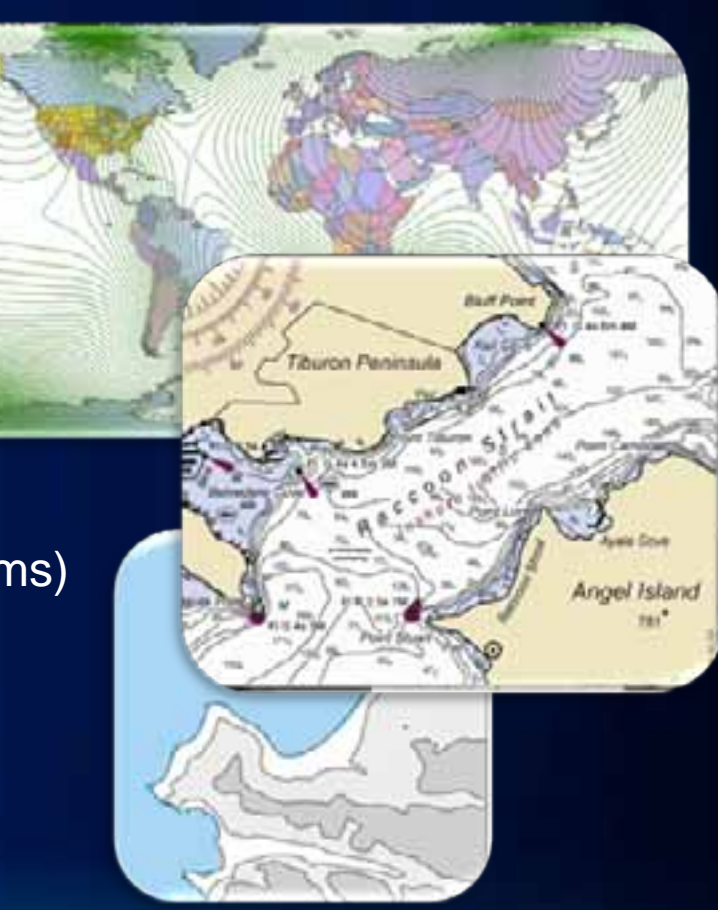

## **Grids and graticules layers**

**Creation of grids, graticules and borders**

- **Features in the geodatabase**
	- Feature dataset with feature classes
	- Editable with standard data editing tools
	- Visible in data view
- **Shareable specifications**
	- > 40 out-of-the box supported specifications
	- Design custom specifications
	- Shareable using a GDB or XML
	- Enhanced formatting
	- UTM convergence

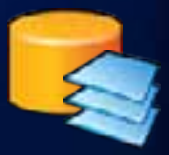

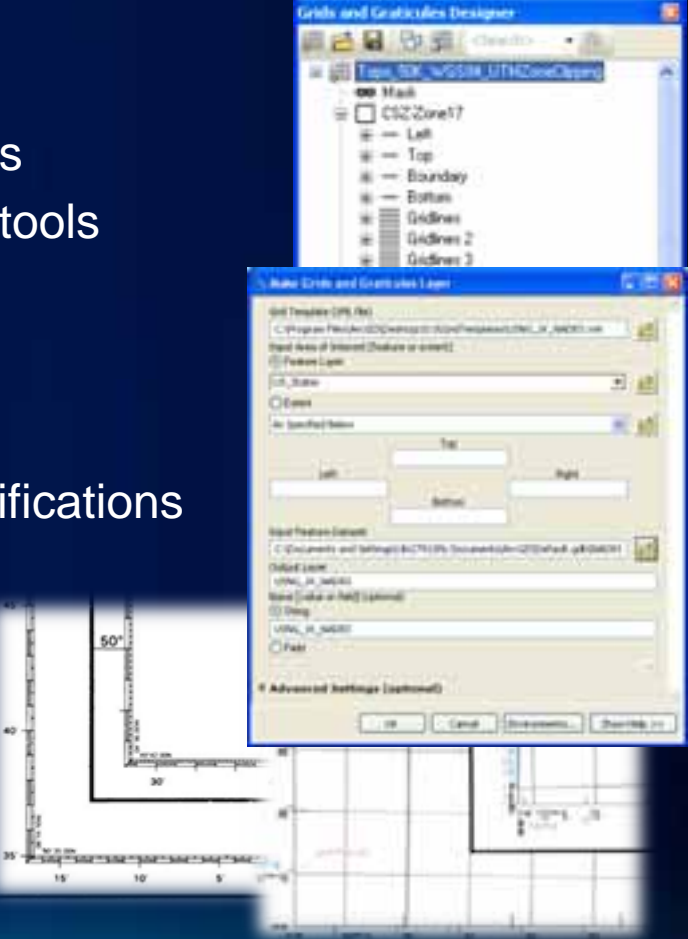

## **Other Cartographic Data Creation Tools**

the<br>174<br>194

b.

#### **Features and attributes used for cartographic production**

- **Magnetic** 
	- Geoprocessing tools
	- World magnetic model
- · Banding
	- **Hypsometric tinting** 
		- **Bands from features** L,
		- **Bands from raster**

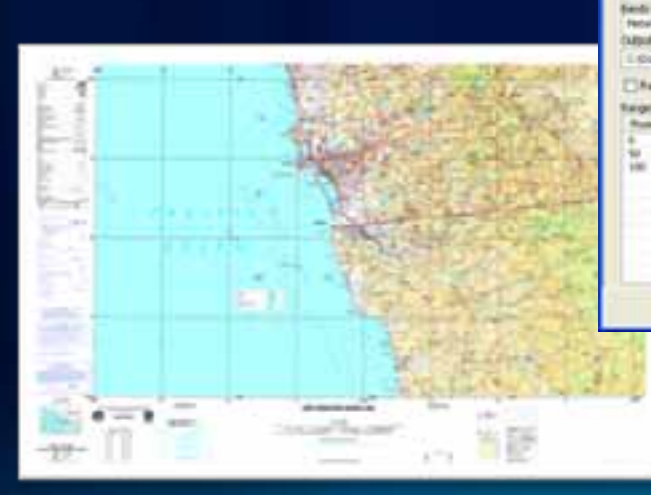

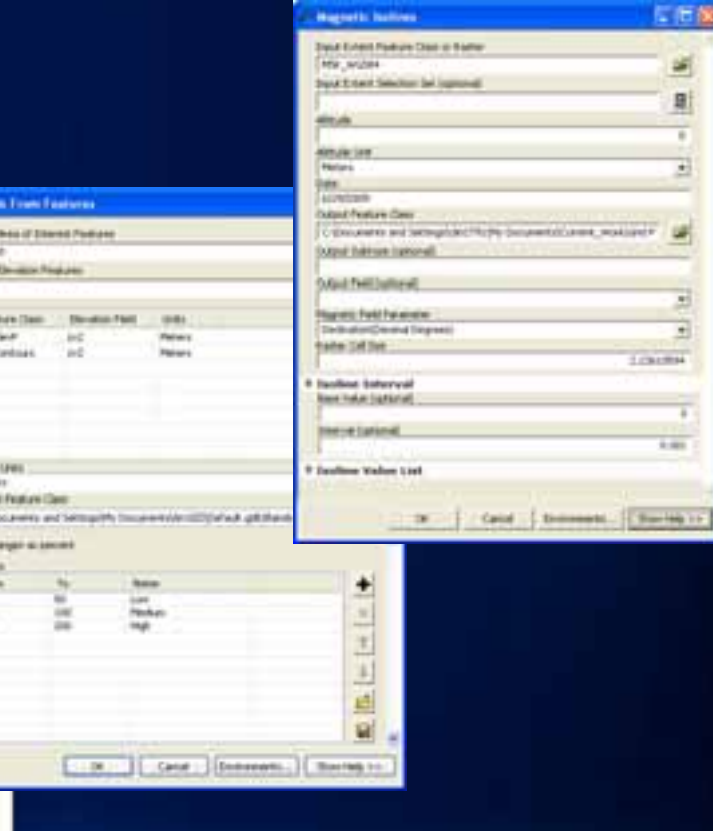

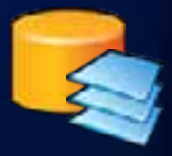

# **Context and Data Creation**

*Product Library Grids and Graticules Layer*

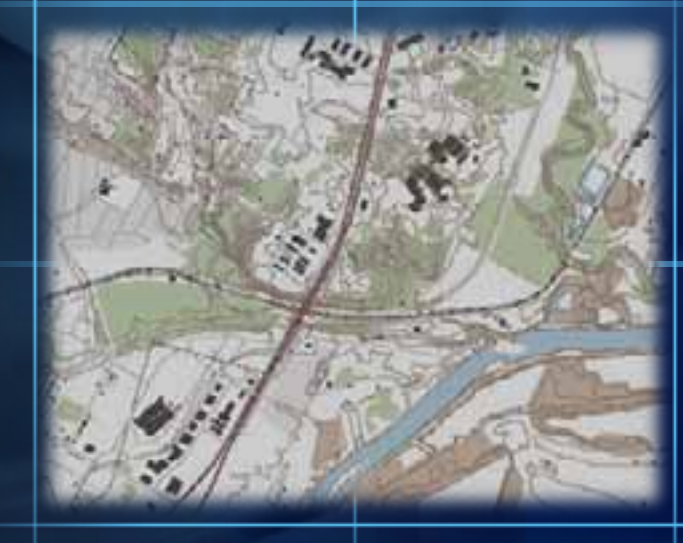

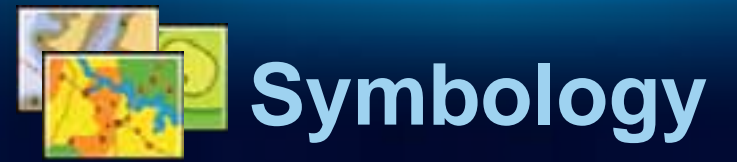

#### *Standardizing and sharing feature symbology*

## **Overview of Representations**

**Flexible, rule-based feature symbology**

- **Customize appearance of features using representation rules**
- **Store symbol information with feature geometry**
- **Saved in feature classes as properties**
- **More than one representations / feature class**

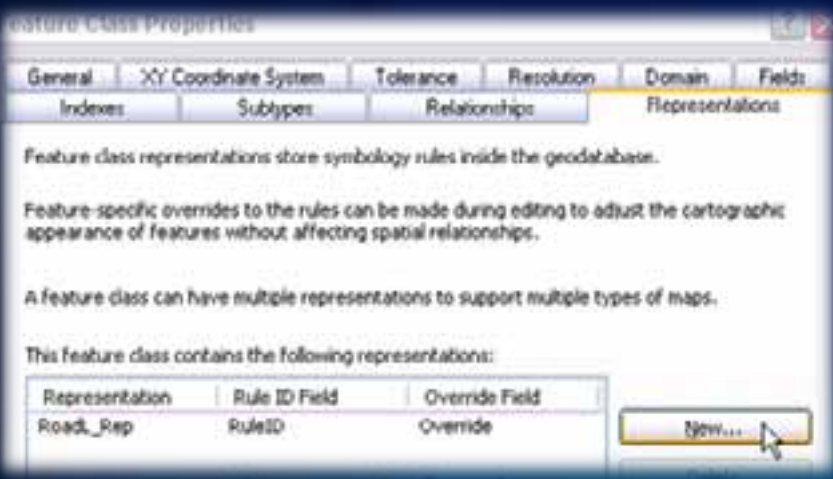

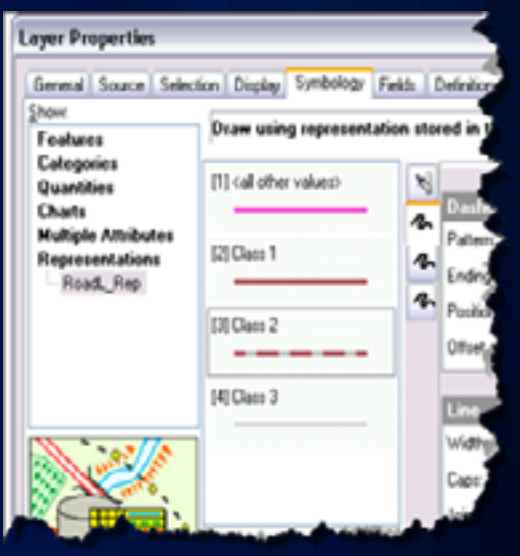

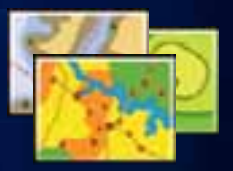

## **Visual Specifications**

**Standardizing feature symbology**

- **Manage representations across many layers**
- **Link feature attribution to representation rules**
- **Apply symbology using relational queries**
- **Single production workflow for symbology and text**

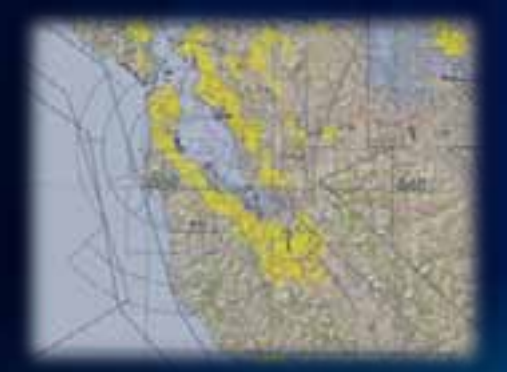

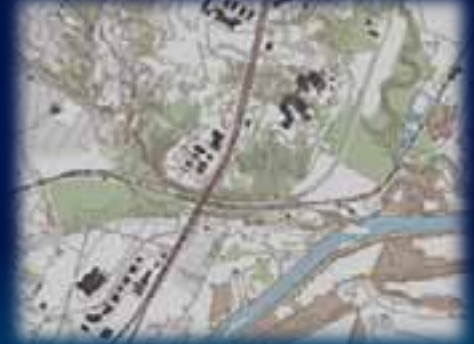

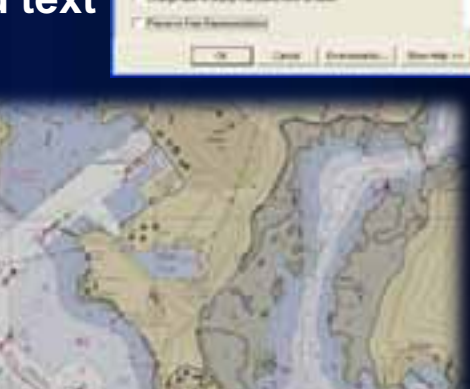

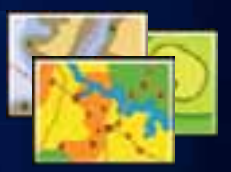

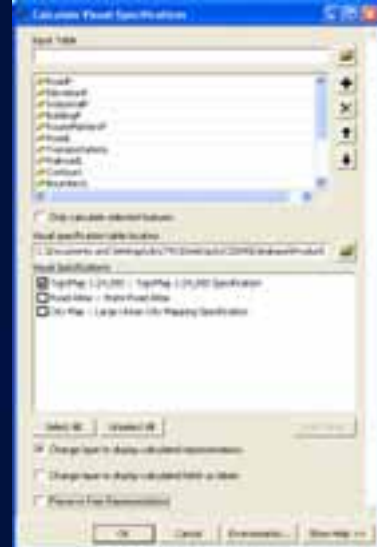

## **Visual Specifications**

**Standardizing feature symbology**

- **Stored and managed in "central" geodatabase**
- **Database Driven Cartography**
	- **SQL Expressions**
	- **Visual Basic Scripts (VBScript)**
- **Pre-configure symbology**
	- **Reuse**
	- **Standardize**

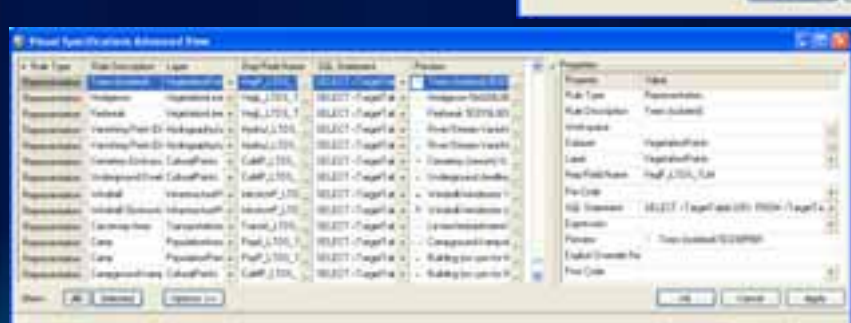

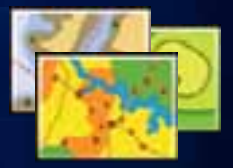

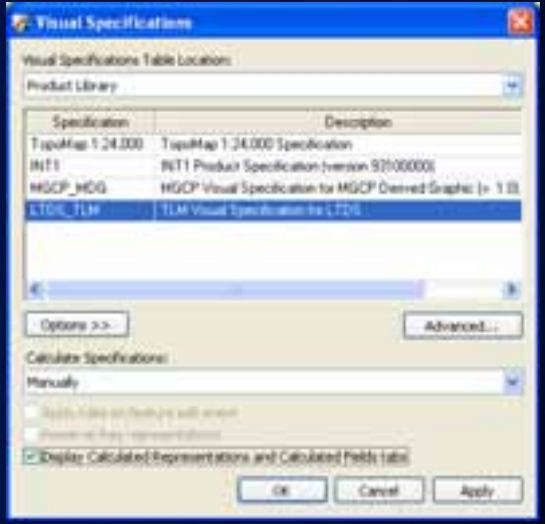

#### **Views**

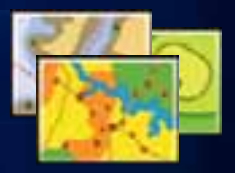

**Layer and map settings distribution and deployment**

- **Save/retrieve MXD, Data Frame and Layer setting to a database location**
- **Stored and managed in a geodatabase**
- **Allow maps settings within a single document to be updated quickly**

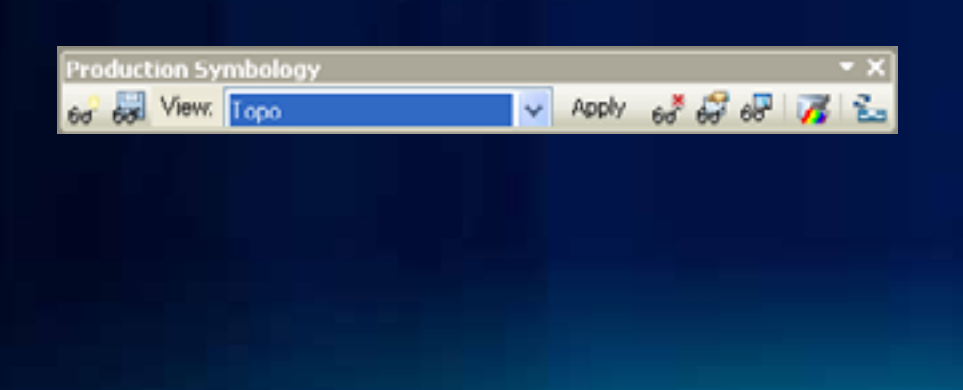

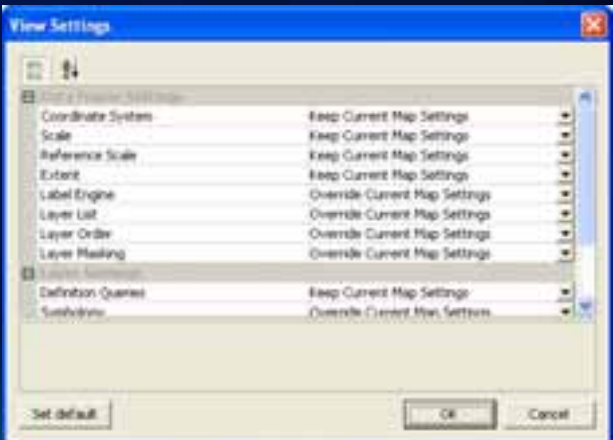

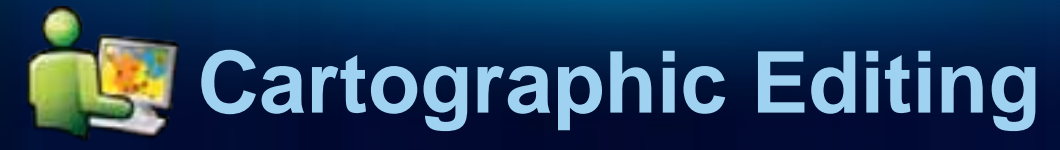

#### *Automated and interactive maintenance tools*

## **Cartographic Editing**

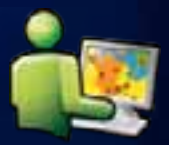

**Maintenance of cartographic products**

- **Locate features that have changes between map editions**
- **Focus reviews and edits on changed areas only**
- **Layer Snapshot**
	- **Creates a "snapshot" of data with symbology**
	- **Compare the "snapshot" with current state of the layer and data**
	- **Does not require SDE databases**

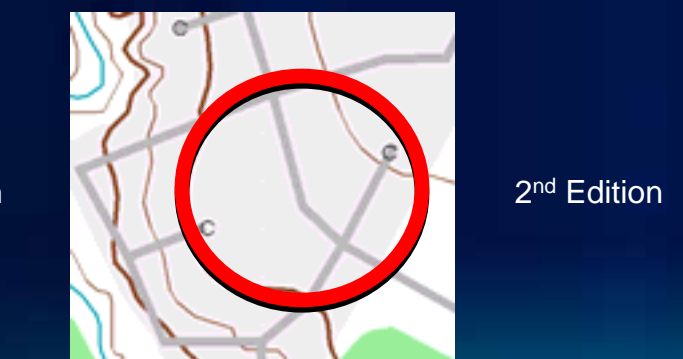

1<sup>st</sup> Edition

## **New in 10.1**

#### **Improved geoprocessing and editing experience**

- **Geoprocessing**
	- **Direct access to the tools through Python**

**arcpy.<toolname\_production>**

- **Improved error/warning messages with extended help**
- **Standardizing parameter names** 
	- **Signature changes could affect existing scripts/models**
- **Representation editing tools**
	- **Tools that honor representation geometry**
	- **Merge, Reshape, Hide, Show, Nudge**

ERROR 090040: "Feature Class <BuildingP> being edited. The fields required by the specification <TopoMap 1:24,000> cannot be added or deleted Failed to execute (CalculateVisualSpecifications). Failed at Wed Jun 29 12:35:16 2011 (Elapsed

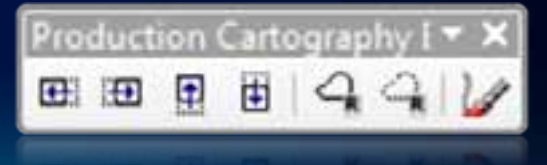

# **Symbology and editing**

*Visual Specifications Layer Snapshot*

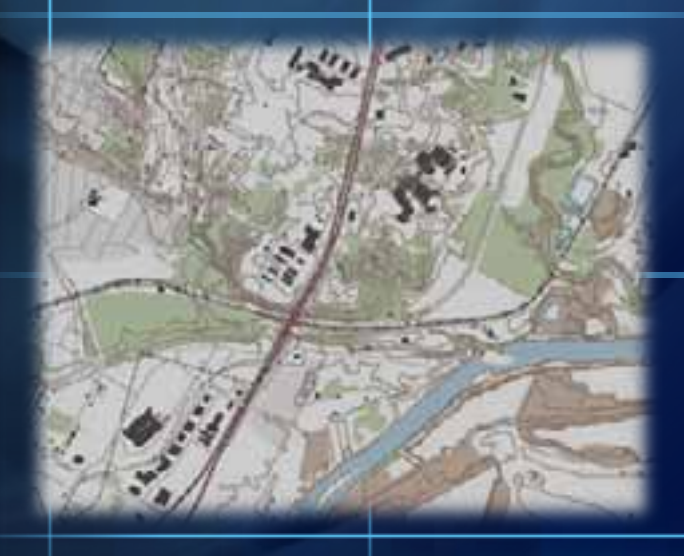

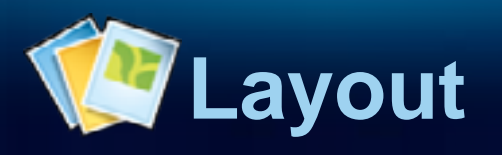

*Map surround*

## **Surround Elements**

**Static and dynamic graphic on the layout page**

- **Layout window**
	- **Centralized layout management**
		- **Similar to graphic applications**
		- **Element locking**
		- **Ordered list**
	- **Layout rules**
		- **Relative element rule placement**
		- **Automatically change page size**
	- **Data Frame Rules**
		- **Automatically set scale, project and size**
- **Generic elements**
	- **Database elements**
	- **Graphic table**

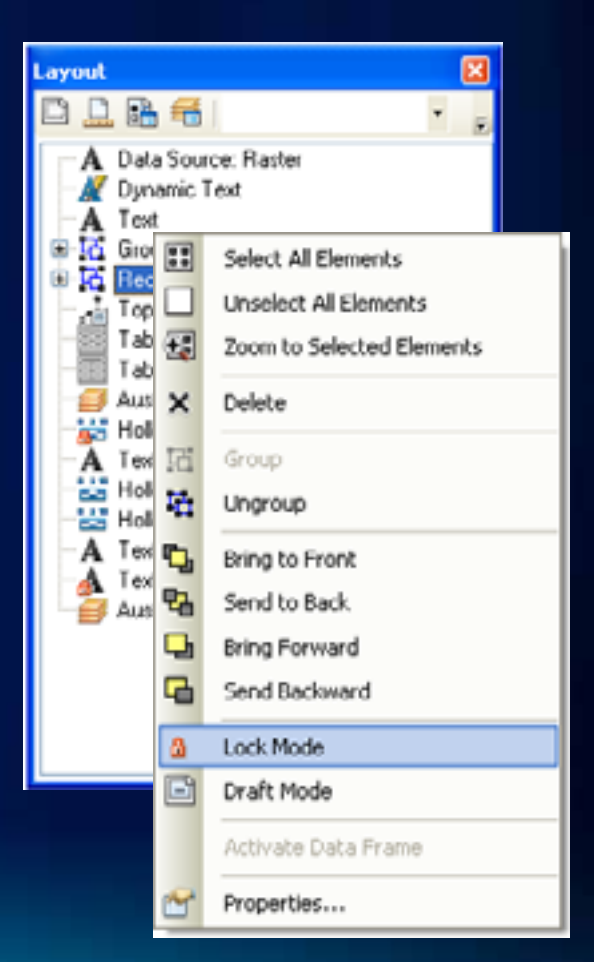

## **Graphic Table**

#### **Dynamic illustrated table**

- **Dynamic table creation capabilities**
- **Tables are linked or independent of feature layers**
- **Ability to include text, symbols and graphics**

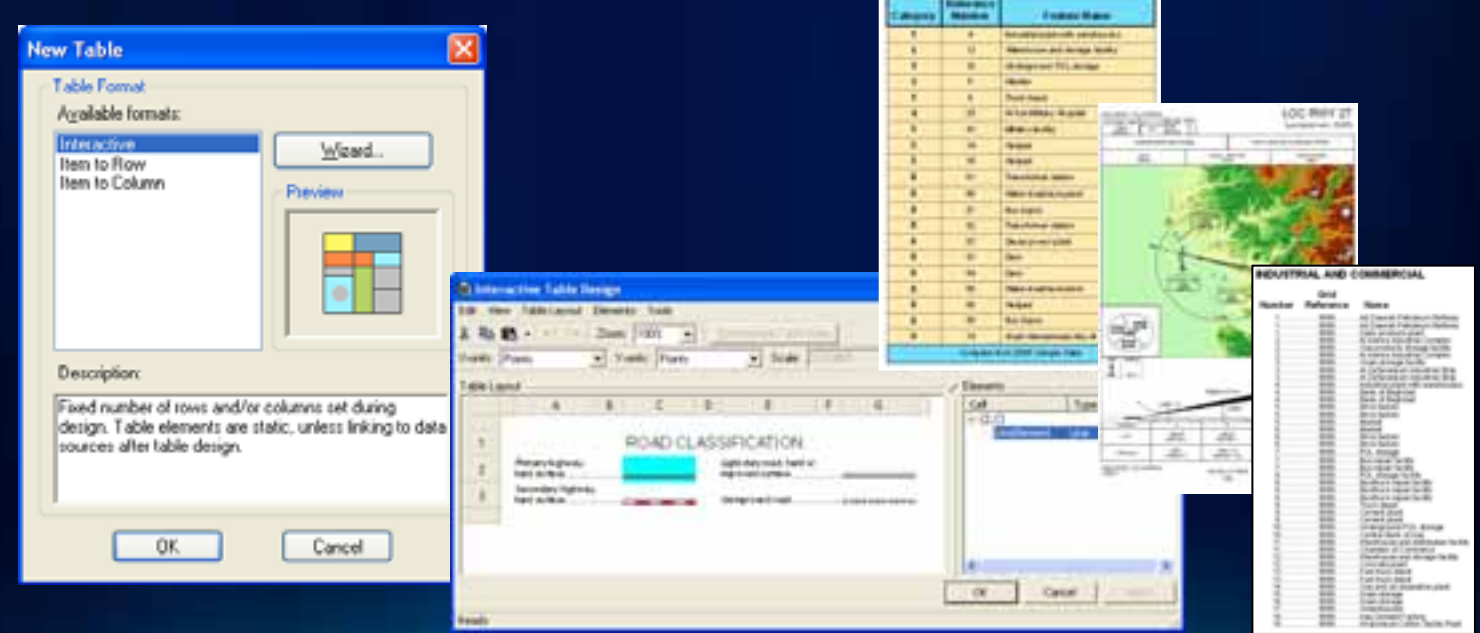

#### **Database Elements**

**Persist and share layout elements**

- **Store elements in a geodatabase**
- **Share elements across organization**
- **Track element metadata**
- **Useful for:**
	- **Legends**
	- **Scale bars**
	- **North arrows**
	- **Logos**
	- **Common notes**

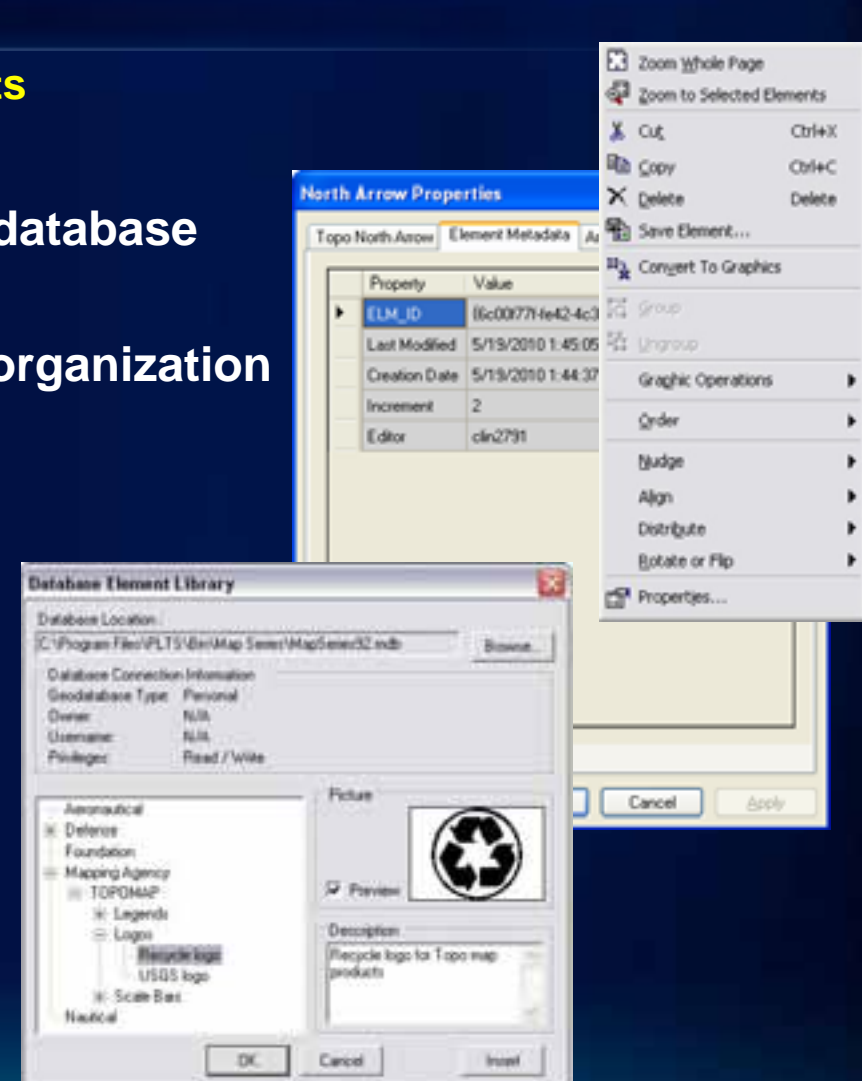

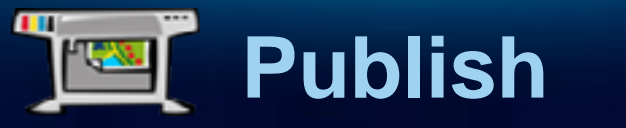

#### *Printing, Exporting and Publishing*

## **Publish**

#### **Printing, exporting and archiving**

- **Printing and exporting**
	- **Layout GeoTIFF**
- **Color Separation**
	- **Raster 1-bit TIFFs**
	- **SeeSpot**
		- **EPS based**
		- **Overprinting**
		- **Spot Colors**
- **Archiving**
	- **Documents archived into product librar**
	- **Associated with a product**
	- **Document history and versions**

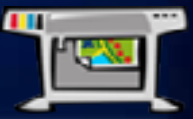

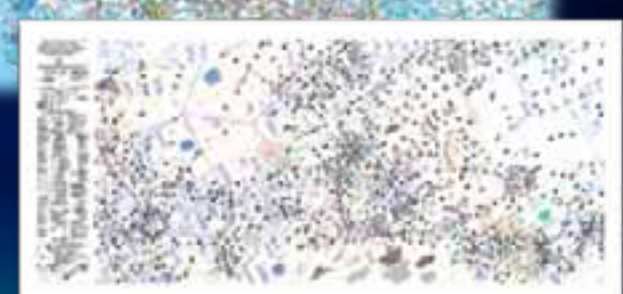

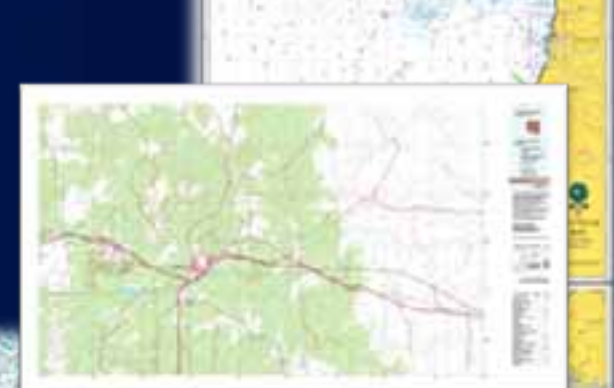

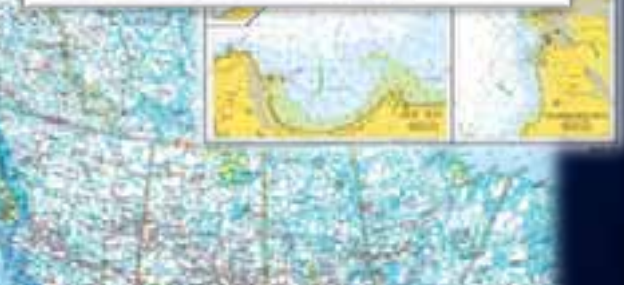

## **New in 10.1**

#### **Print production**

#### **Production PDF map exporter**

- **Overprinting**
- **Spot colors**
- **Tinting**
- **Color remapping on output**
	- **CMYK / RGB > CMYK / RGB / Spot**
- **Save and share PDF export settings**
	- **Multiple PDF deliverables across a team**
	- **Standard PDF settings + print production**

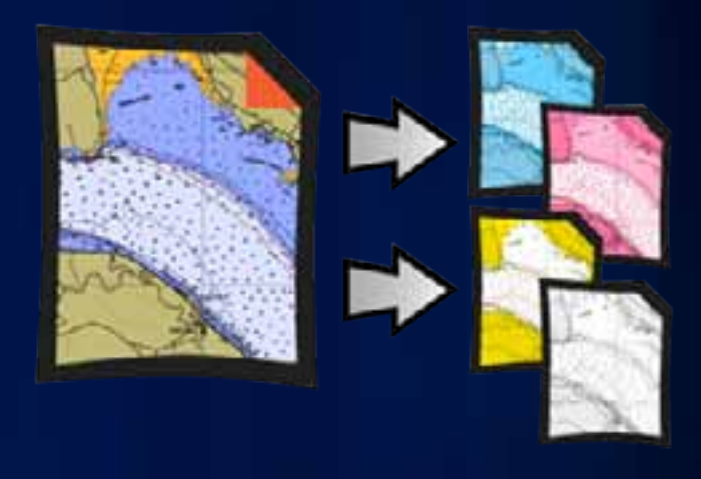

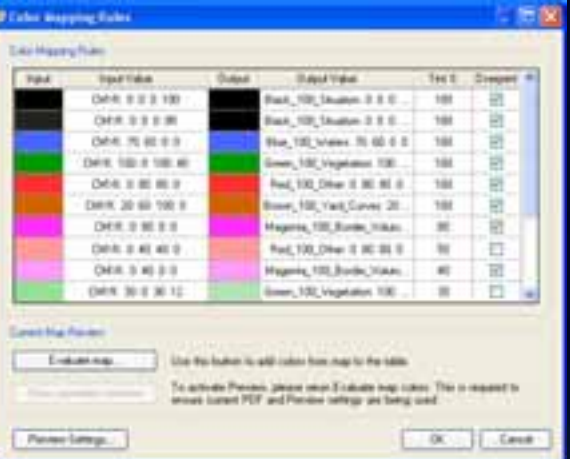

# **Layout and Publishing**

*Layout Product Library Export*

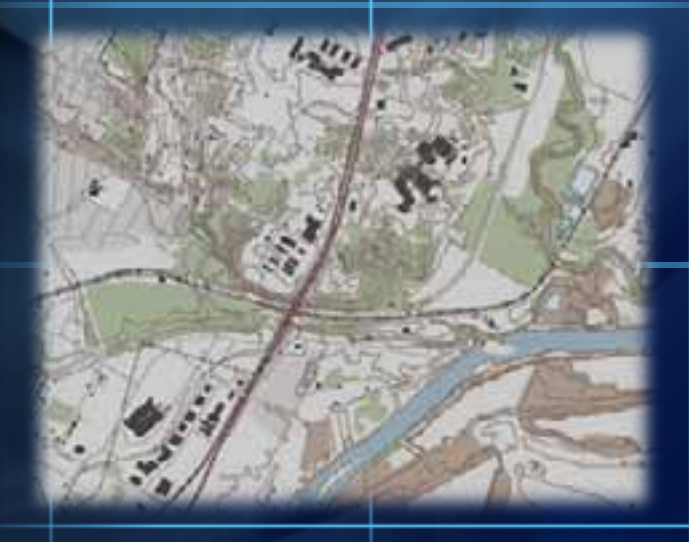

# **Cartographic workflow overview review**

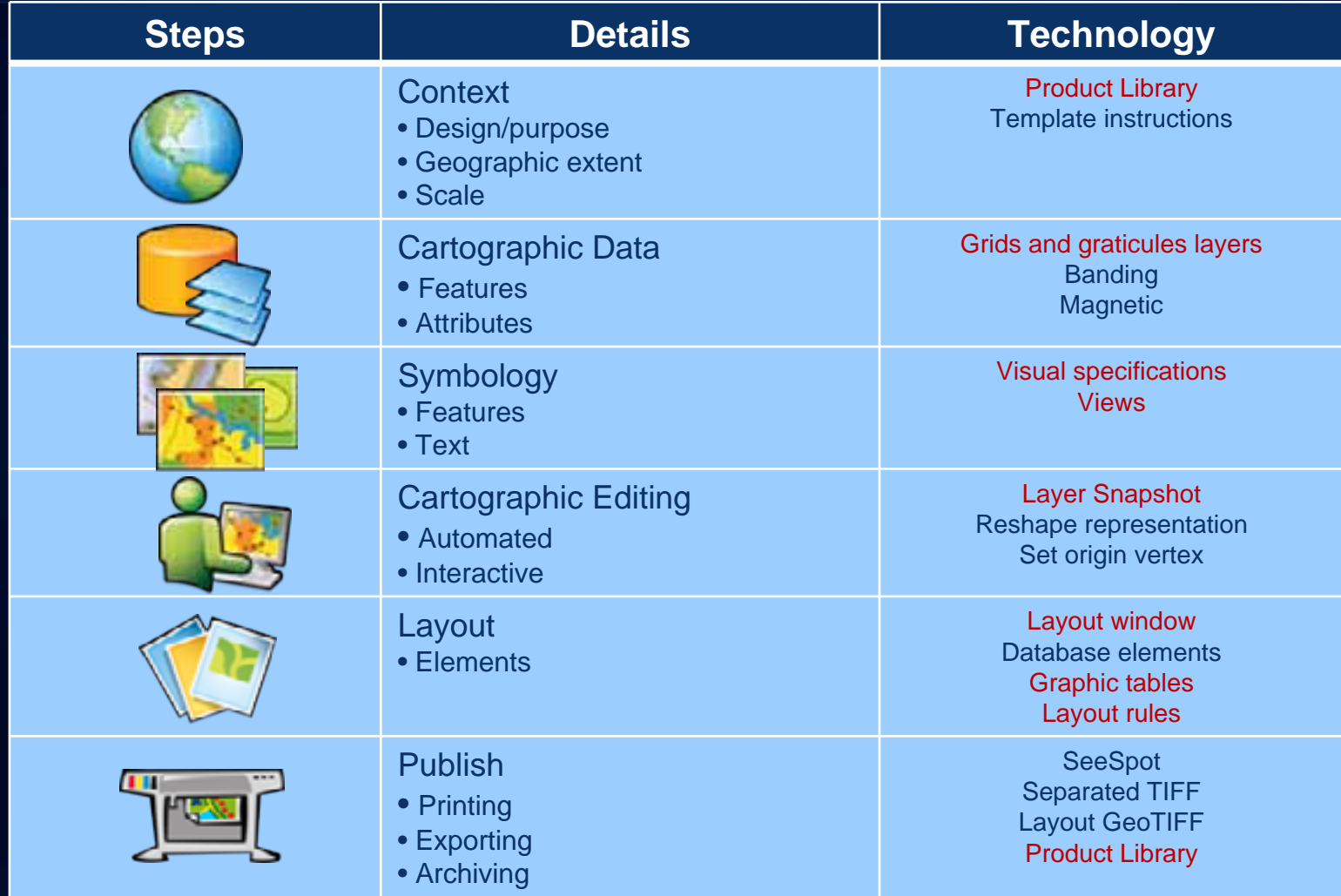

# **Questions?**

# **Please complete session evaluation: www.esri.com/sessionevals**

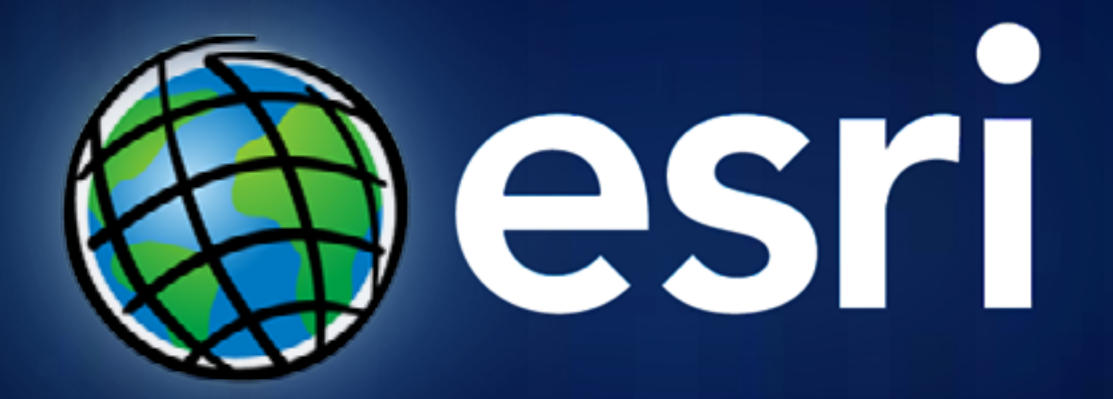